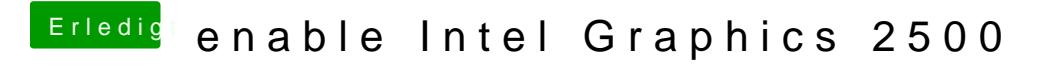

Beitrag von umax1980 vom 11. Februar 2018, 15:06

This is difficulty - my HD2500 doenst work.... Take a look at the s: HD 2500 Fix